## DEVELOPING PROJECT MANAGEMENT SYSTEM FOR IMPROVING PROJECT MANAGEMENT AT INFINITIGROUP

By

Akbar Hanief 11607008

### BACHELOR'S DEGREE in

## INDUSTRIAL ENGINEERING FACULTY OF ENGINEERING AND INFORMATION TECHNOLOGY

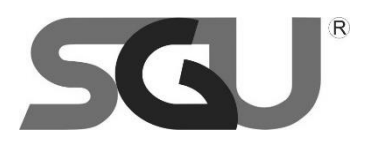

SWISS GERMAN UNIVERSITY The Prominence Tower Jalan Jalur Sutera Barat No. 15, Alam Sutera Tangerang, Banten 15143 - Indonesia

15 June 2020

**Revision after Thesis Defense on 15 July 2020**

# **STATEMENT BY THE AUTHOR**

<span id="page-1-0"></span>I hereby declare that this submission is my own work and to the best of my knowledge, it contains no material previously published or written by another person, nor material which to a substantial extent has been accepted for the award of any other degree or diploma at any educational institution, except where due acknowledgement is made in the thesis.

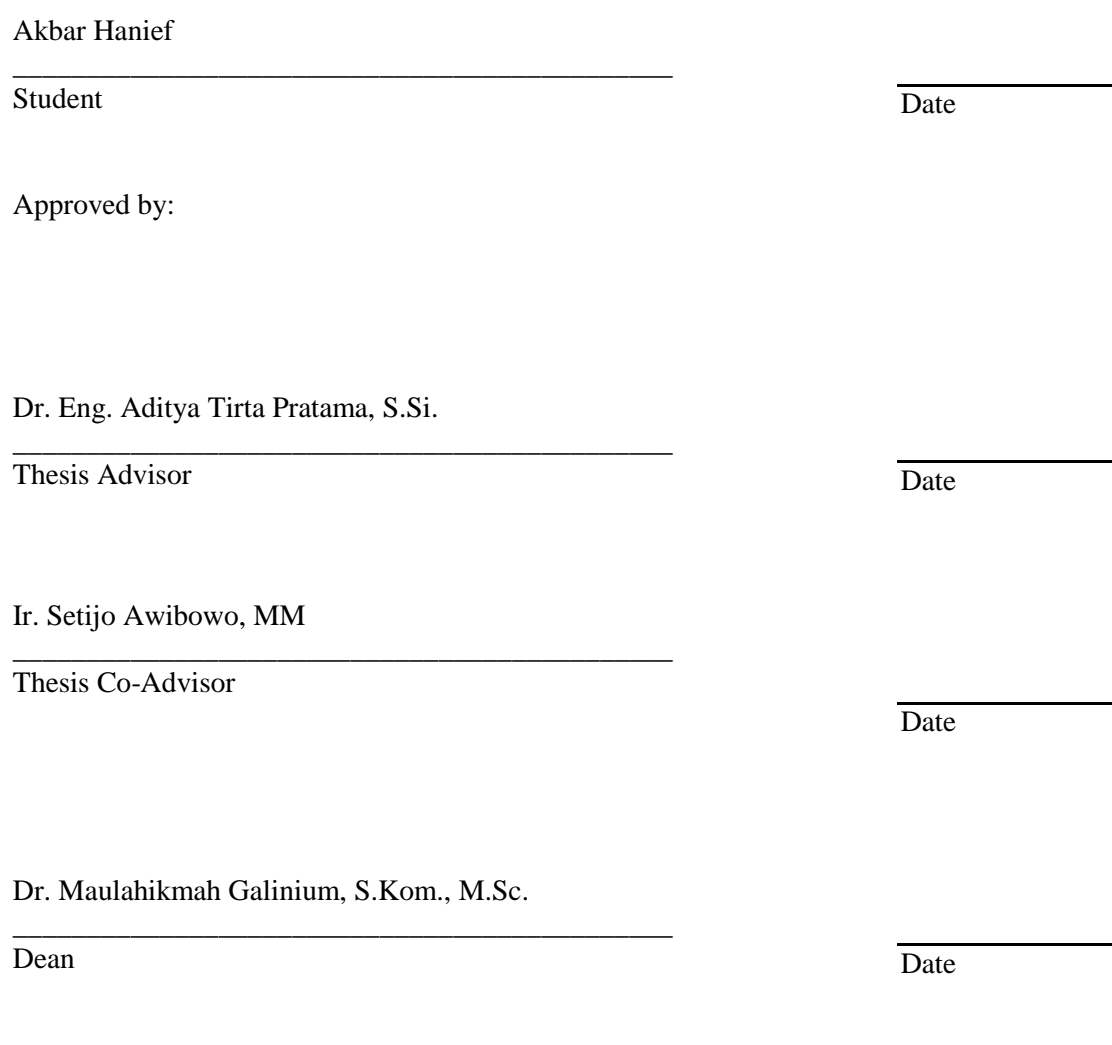

#### **ABSTRACT**

### <span id="page-2-0"></span>DEVELOPING PROJECT MANAGEMENT SYSTEM FOR IMPROVING PROJECT MANAGEMENT AT INFINITIGROUP

By

Akbar Hanief Dr. Eng. Aditya T Pratama, Advisor Ir. Setijo Awibowo, MM, Co-Advisor

#### SWISS GERMAN UNIVERSITY

Lateness in the initiation and closing of the project will affect the success of the project. In addition, the unorganized process flow of the project could lead to a loss to the company. The Project Management system has become crucial nowadays for every company. The success of the project is when the project is in the timeline schedule, and closing also meets the cost prediction on the project. According to initial observation, the project was often not in track timeline even behind schedule, lateness in the initiation, executed, and uncertain process design phase in the project and control in the project caused wasting time compared to the target-date project and resulting with more cost operation. INFINITIGROUP tries to implement a proper project management system into their standard SOP to minimize the lateness and the loss of the project. The process of collecting data is through an interview with the team project and project stakeholders as well as collecting data from the previous project timeline and cost also to join in the current project to experience the actual project. This research aims to develop a project management system based on Project schedule management. The methodology that is used to develop web-based application is waterfall methodology. The methodology consists of five sequential phases to support the research that consists of analysis, design, implementation, testing, maintenance. The result of this research is that the system application has worked well and meeting all the requirements to support the company in handling the project to be more productive and efficient. This research will further as a consideration to the company on making guidelines and project management systems.

*Keywords: Project Management, Project Schedule Management, Project Management System, Web Based Application, Waterfall Methodology*

© Copyright 2020 by Akbar Hanief All rights reserved

# **DEDICATION**

<span id="page-5-0"></span>I dedicate this thesis to the most important person in my life, my beloved my mother and father who always gave me support in a unique way, my craziest and extraordinary brothers and sisters, my friends who gave me a special moment, and my lecturers who gave me direction in learning.

## **ACKNOWLEDGMENTS**

<span id="page-6-0"></span>I would like to thank Allah SWT for the blessings, grace, guidance and help that I can finish this thesis well.

First, I would like to thank the most special persons in my life that is my parents because of them I can go so far in studying, for always being supportive and encouraging both morally and physically as well as being an inspiration. Also, an important part of my life. Also, I would like to thank my sister, brother to bring joy into the family

Secondly, I would like to express my gratitude towards my advisor and co-advisor for their help, guidance, advice, and patience and believe in my working on this thesis. Also gave me a perspective to broaden my knowledge in doing this thesis

Many thanks to INFINITIGROUP for giving me the opportunity and confidence in doing a thesis and joining the project. Also, for the availability of their time in helping me to get data and information regardless of their busy schedules and work.

Finally, I would like to thank all the lecturers in SGU and all of my friends from Industrial Engineering batch 2016 for stories, laughter, and jokes in the past four years. Best of all and good luck with all of you.

# **TABLE OF CONTENTS**

<span id="page-7-0"></span>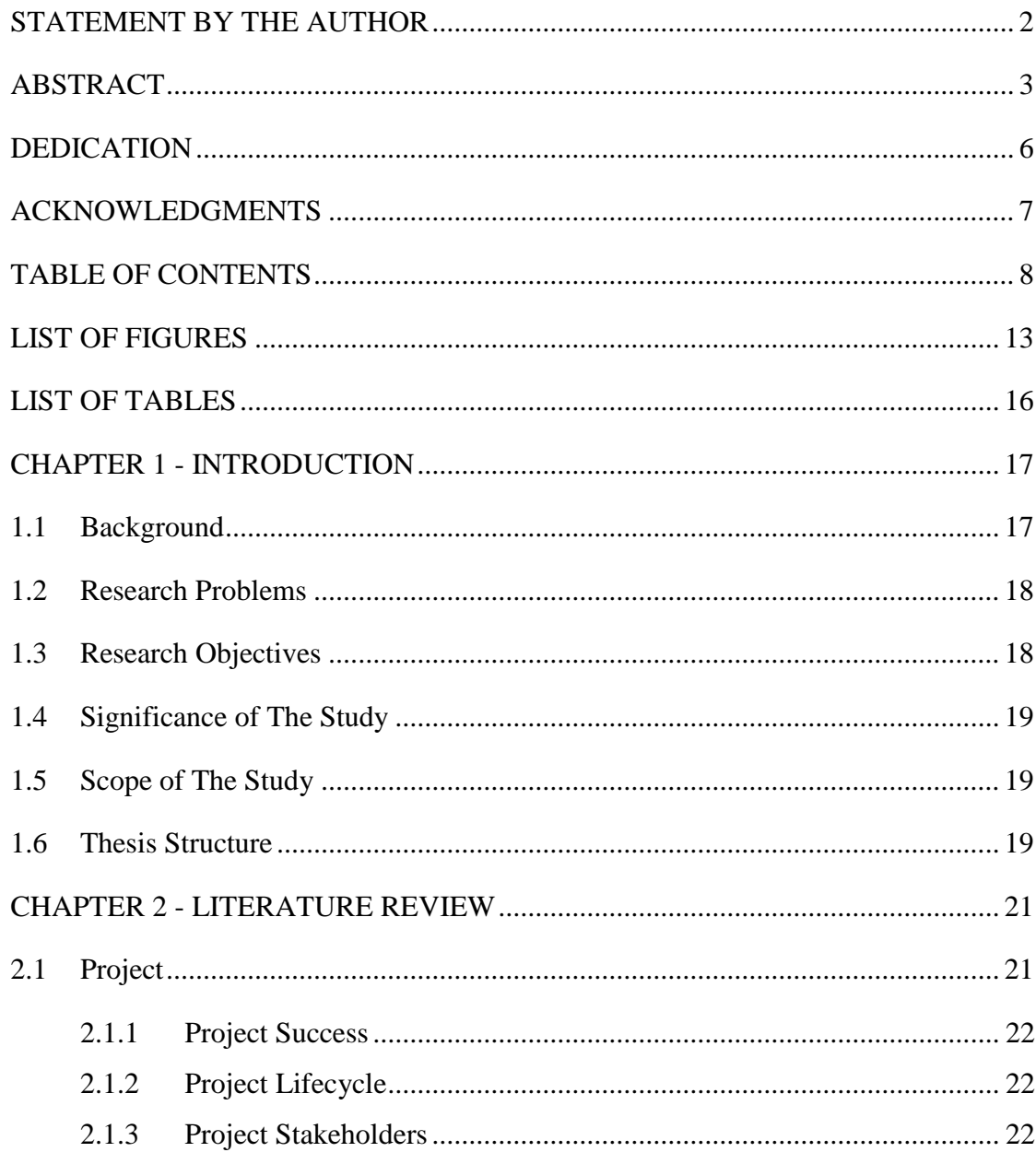

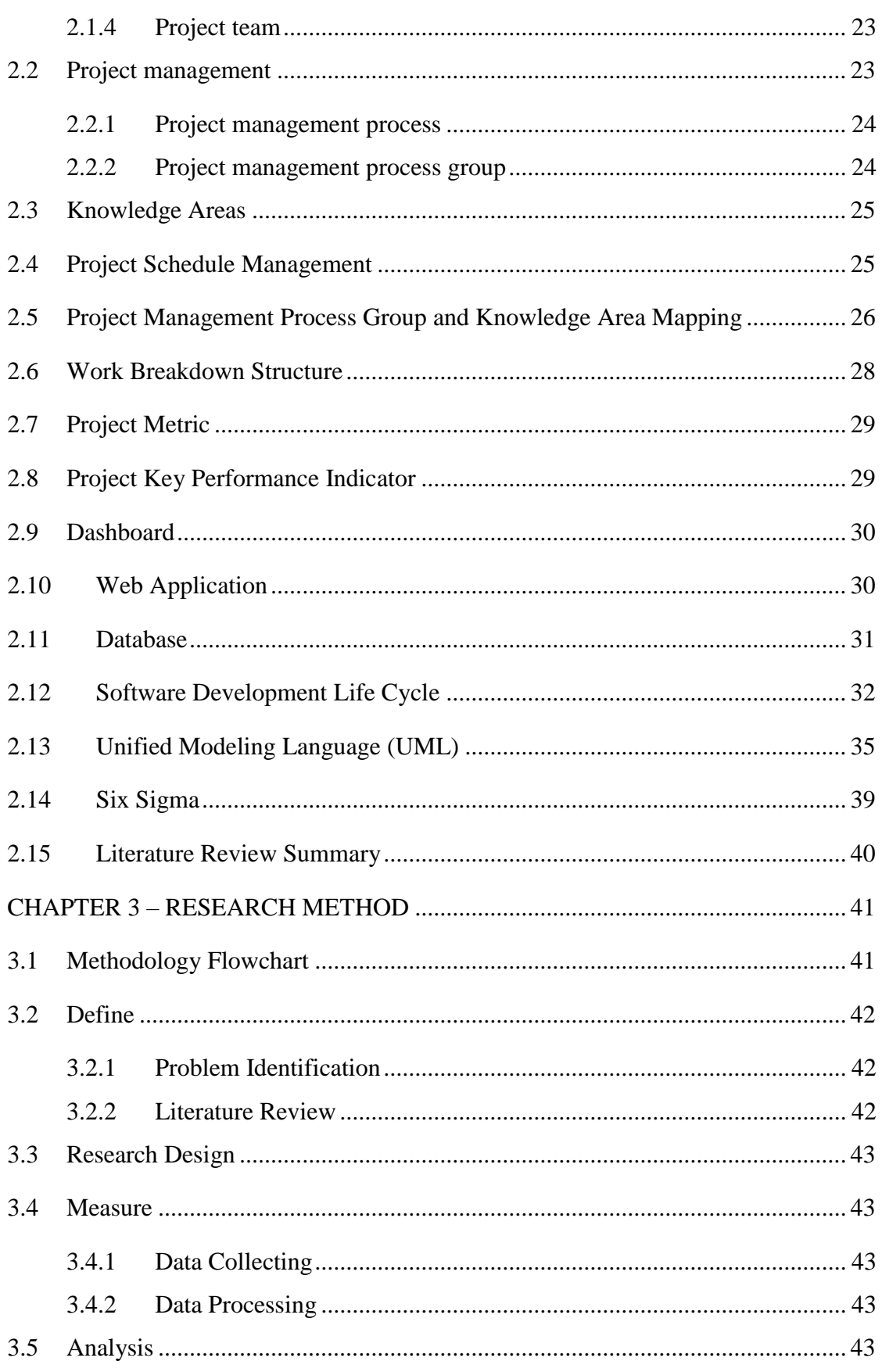

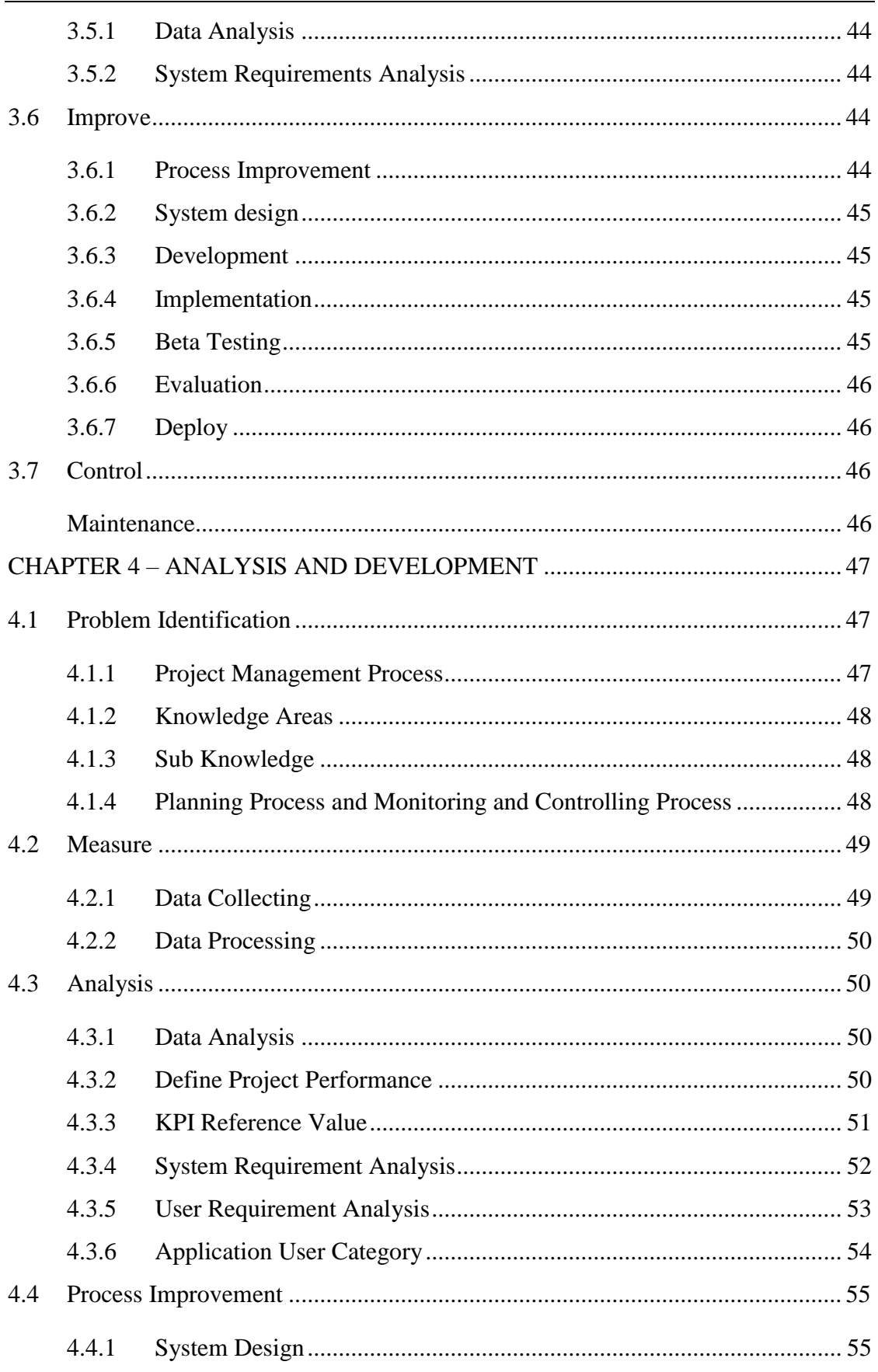

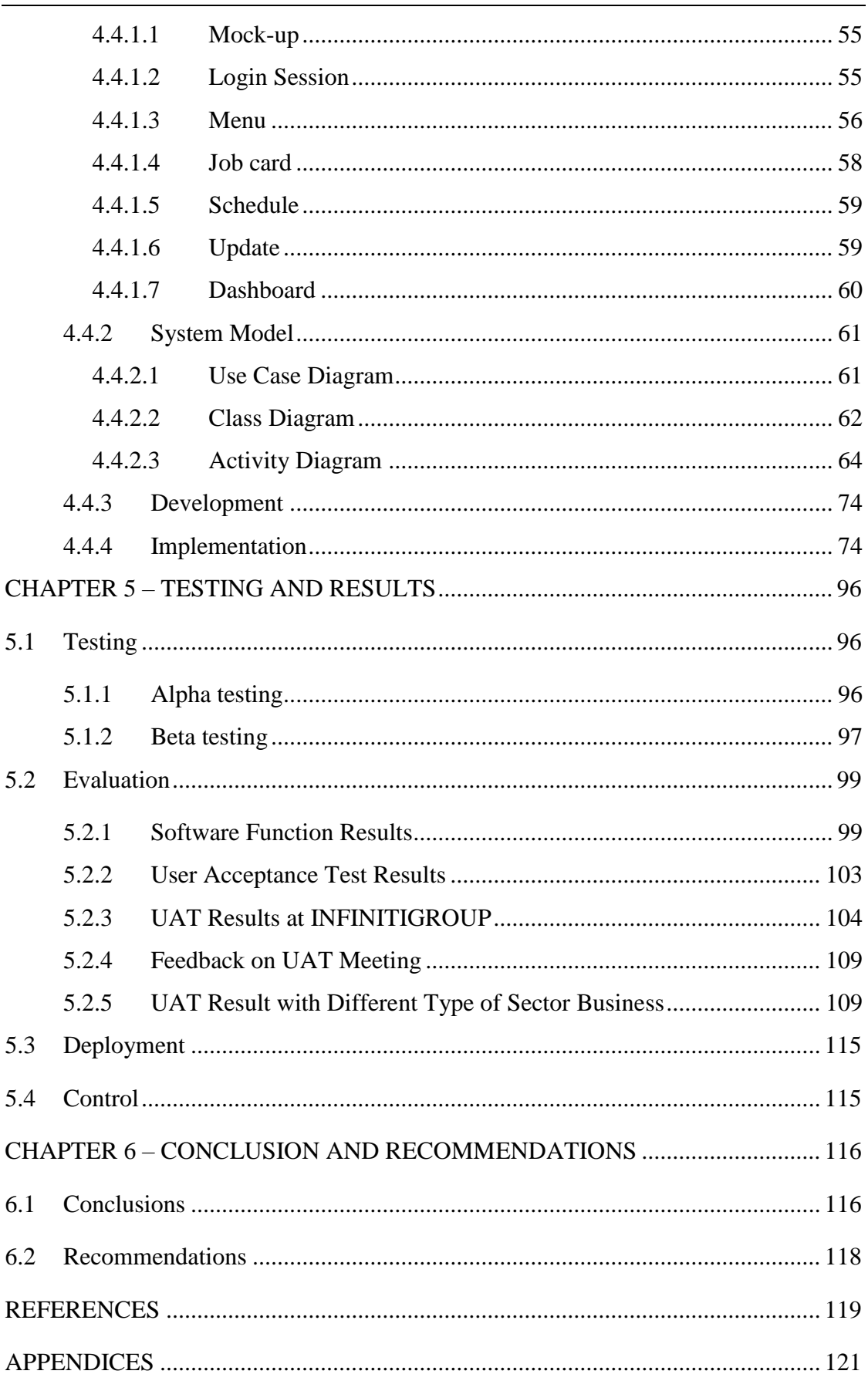

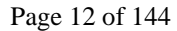

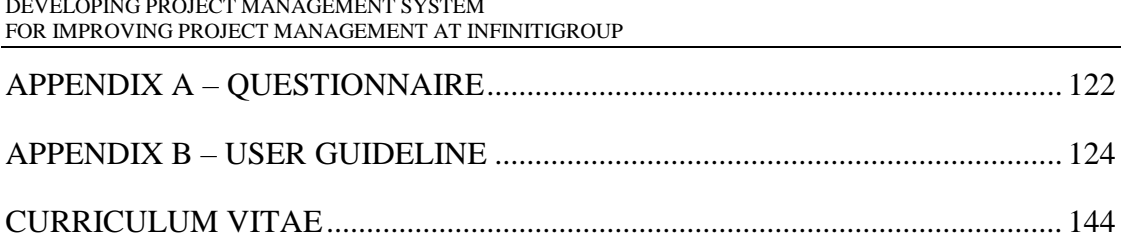

# **LIST OF FIGURES**

### <span id="page-12-0"></span>Figures Page

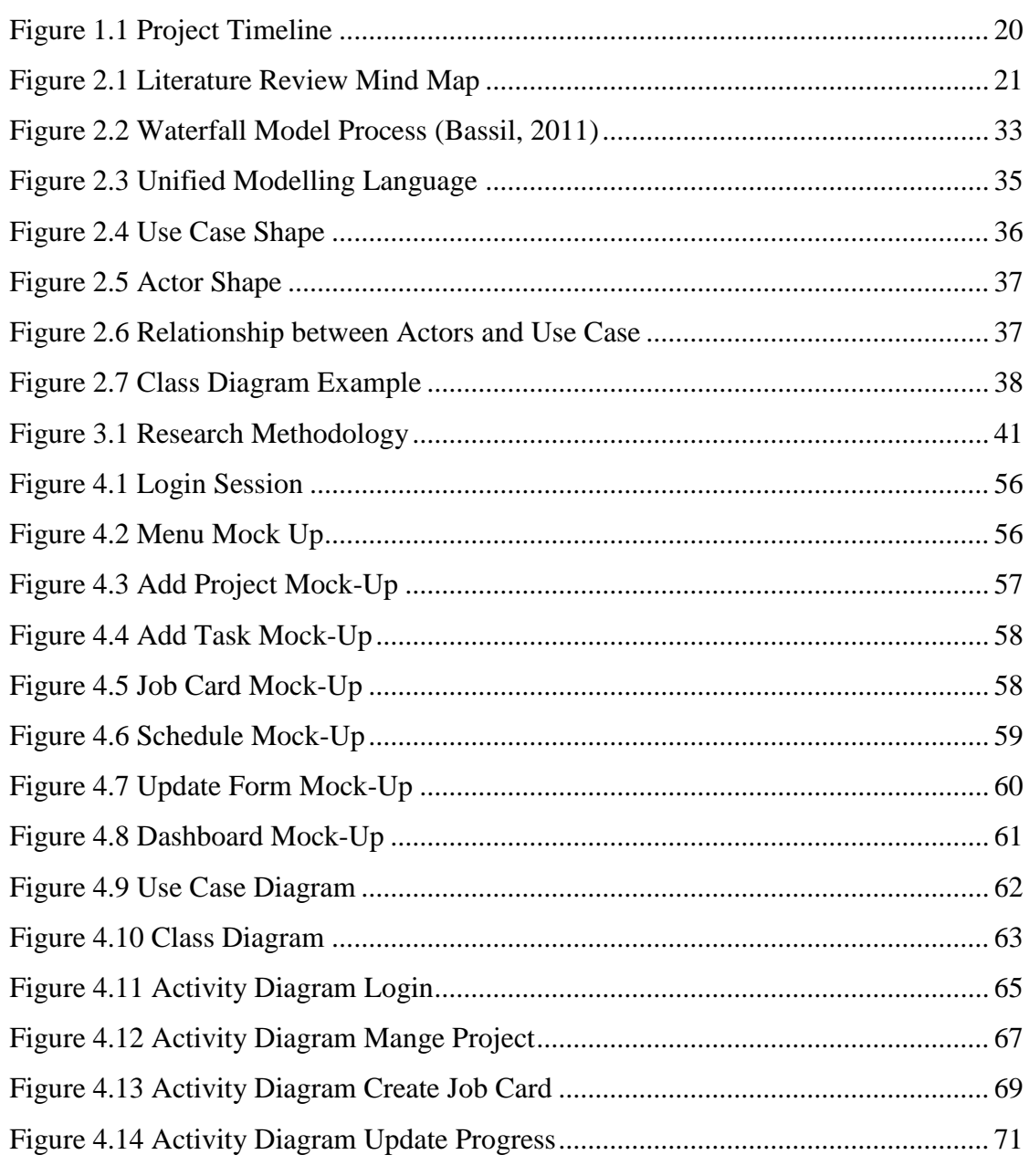

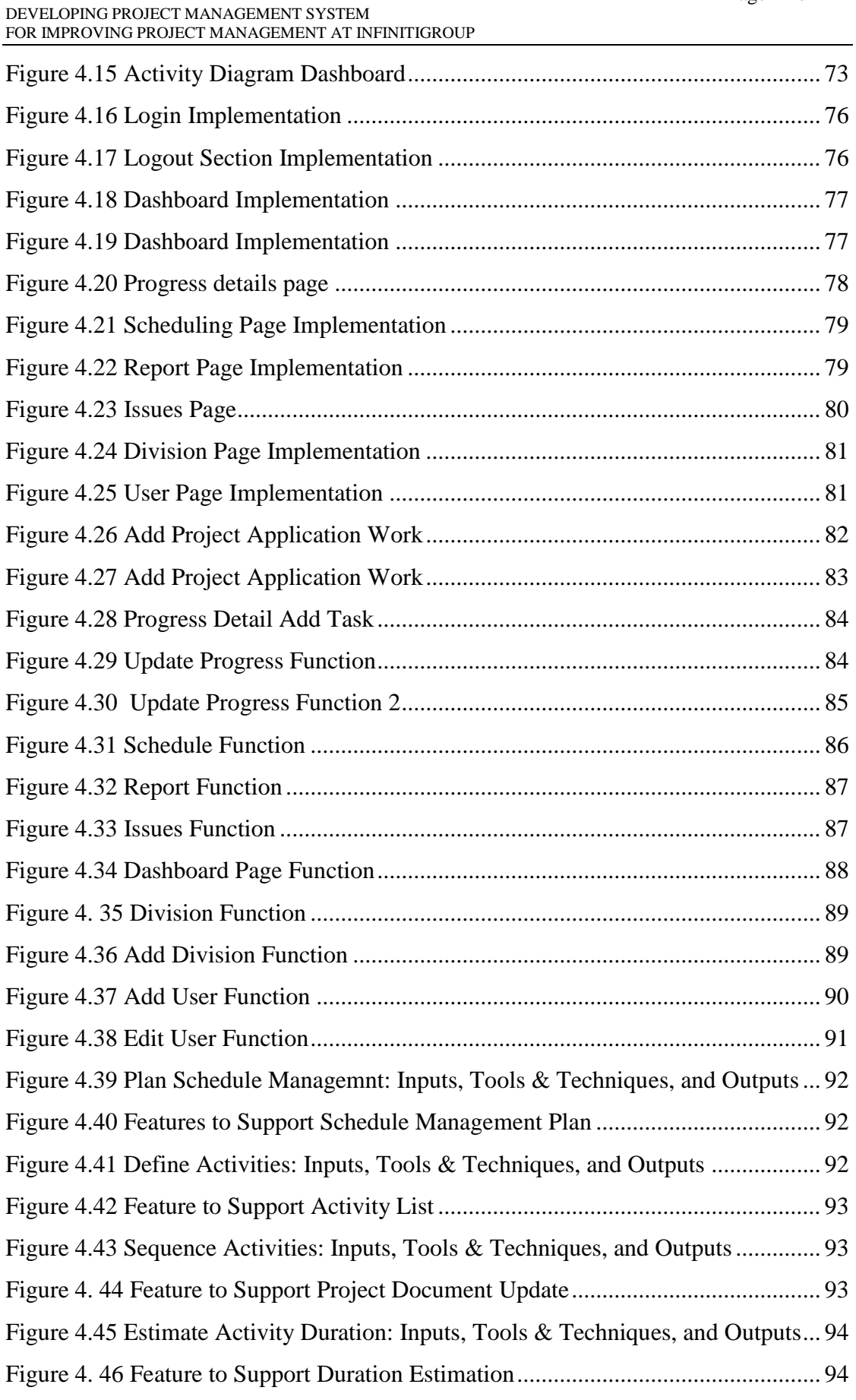

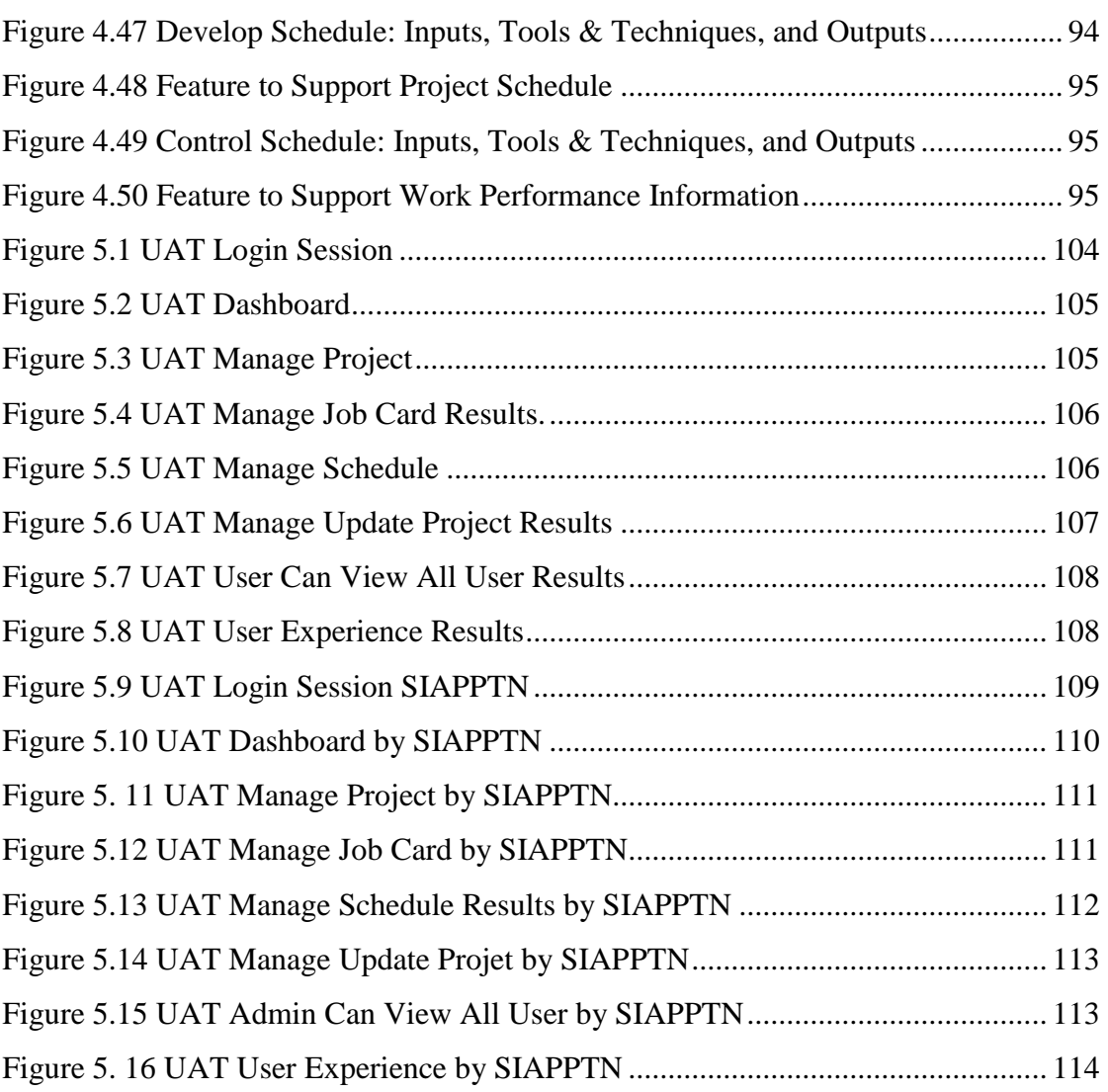

# **LIST OF TABLES**

## <span id="page-15-0"></span>Tables Page

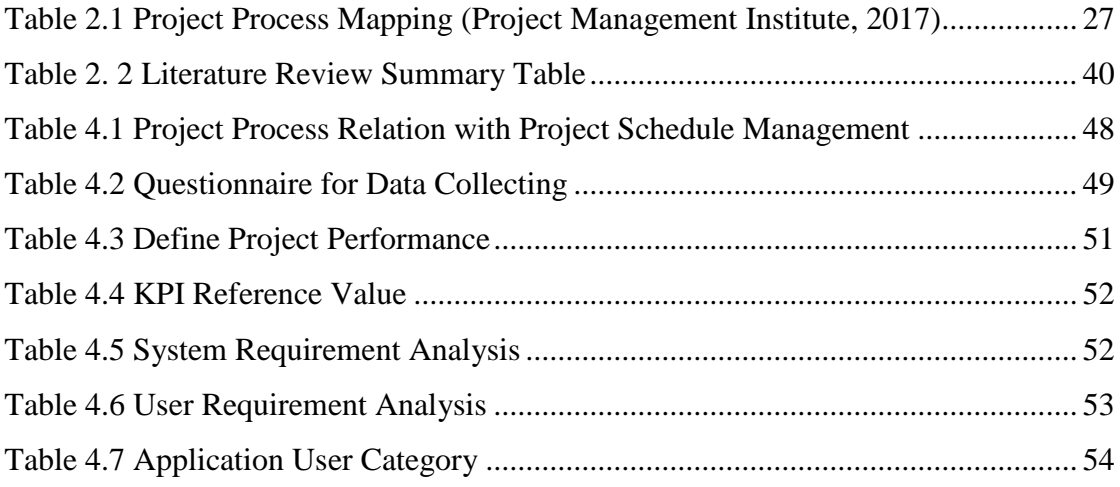